# **ЗАВДАННЯ XXVI МІЖНАРОДНОЇ ОЛІМПІАДИ З ІНФОРМАТИКИ ТА РЕКОМЕНДАЦІЇ ЩОДО ЇХ РОЗВ'ЯЗАННЯ**

**Гуржій Андрій Миколайович,**

*віцепрезидент НАПН України, доктор технічних наук, професор, академік НАПН України.*

**Бондаренко Віталій Вікторович,**

*асистент факультету кібернетики Київського Національного університету ім. Тараса Шевченка.*

# **ЗАВДАННЯ ДРУГОГО ТУРУ**

# **1. Гондола**

Гондола Мао-Конг є відомим місцем в Тайпеї. Гондольна система складається з кругової колії, однієї станції та *n*гондол, пронумерованих послідовно від 1 до *n*, що рухаються по колії у фіксованому напрямку. На початку, після того, як гондола *і* минає станцію, наступною гондолою, що мине станцію, буде гондола *і*+1, якщо *і*<*n*, або гондола 1, якщо *і=n*.

Гондоли можуть ламатись. На щастя, ми може мо дістати нескінчену кількість запасних гондол, які пронумеровані *n*+1, *n*+2, і так далі. Коли гон дола ламається, ми замінюємо її (у тій самій пози ції на колії) першою доступною запасною гондо лою, тобто гондолою з найменшим номером. На приклад, якщо є 5 гондол і гондола 1 ламається, ми замінюємо її гондолою 6.

Вам подобається стояти на станції та дивитись, як проминають гондоли. *Послідовністю гондол* є послі довність *n*номерів гондол, що минають станцію. Мо жливо, що одна або більше гондол зламались (і були замінені) до того, як ви прибули, але ніякі гондоли не ламались, поки ви спостерігаєте за ними.

Зауважте, що деякі конфігурації гондол на колії да ють кілька послідовностей гондол, залежно від того, яка гондола минає станцію першою після вашого при буття. Наприклад, якщо ніякі гондоли ще не лама лись, послідовності гондол (2, 3, 4, 5, 1) та (4, 5, 1, 2, 3) є можливими послідовностями гондол, але (4, 3, 2, 5, 1) не є такою (оскільки гондоли з'являються у не правильному порядку).

Якщо гондола 1 ламається (табл. 1), ми будемо спостерігати послідовність гондол (4, 5, 6, 2, 3). Якщо наступною ламається гондола 4, ми замінюємо її го ндолою 7 та зможемо спостерігати послідовність гон дол (6, 2, 3, 7, 5). Якщо після цього ламається гондо ла 7, ми замінюємо її гондолою 8 і можемо спостері гати послідовність гондол (3, 8, 5, 6, 2).

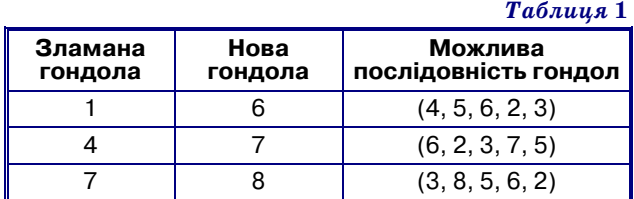

*Послідовність замін* — це послідовність номерів гондол, що зламались, у порядку, у якому вони лама лись. У попередньому прикладі послідовністю замін є (1, 4, 7). Послідовність замін *r призводить* до послі довності гондол *g*, якщо після того, як гондоли лама ються відповідно до послідовності замін *r*, можна спо стерігати послідовність гондол *g*.

#### **Перевірка послідовності гондол**

У перших трьох підзадачах ви маєте перевірити, чи є вхідна послідовність послідовністю гондол. Дивіть ся таблицю нижче з прикладами послідовностей, які є або не є послідовностями гондол. Вам потрібно реа лізувати функцію **valid**.

#### -**valid(n, inputSeq)**

- *n*: довжина вхідної послідовності.
- **inputSeq**: масив довжини *n*; inputSeq [i]  $\epsilon$  елементом *і* вхідної послідовності, для 0≤*i≤n*−1.
- Функція має повернути 1, якщо вхідна послідовність є послідовністю гондол, або 0 у іншому випадку. **Підзадачі 1, 2, 3**

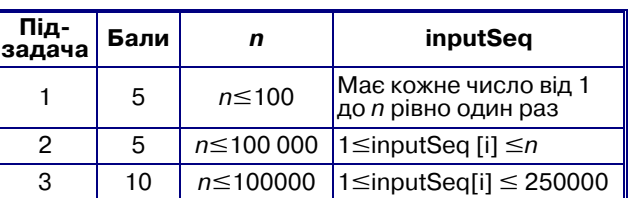

У таблиці 3 наведено приклади.

**Послідовність замін.**У наступних трьох підзадачах ви маєте побудувати можливу послідовність замін, що призводить до заданої послідовності гондол. Дові 

*Таблиця* **3**

*Таблиця* **2**

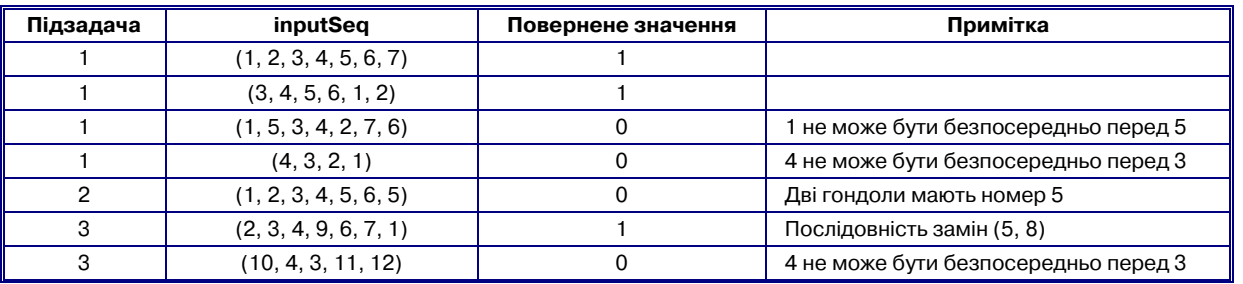

льна така послідовність замін буде розв'язком. Ви маєте реалізувати функцію **replacement**.

# -**replacement(n, gondolaSeq, replacementSeq)**

— *n*: довжина послідовності гондол.

— gondolaSeq: масив довжини *n*гарантується, що gondolaSeq є послідовністю гондол, gondolaSeq[i] є елементом  $i$  послідовності, для  $0 \leq i \leq n-1$ .

— Функція має повертати *l*, довжину послідов ності замін.

— replacementSeq: масив, достатньо великий, щоб зберігати послідовність замін; ви маєте повернути по слідовність замін, помістивши елемент *і* послідовно  $\operatorname{cri}$  замін до replacementSeq [i], для 0≤*i≤l−*1.

# **Підзадачі 4, 5, 6**

*Таблиця* **4**

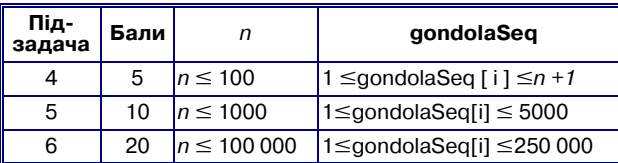

#### **Приклади**

#### *Таблиця* **5**

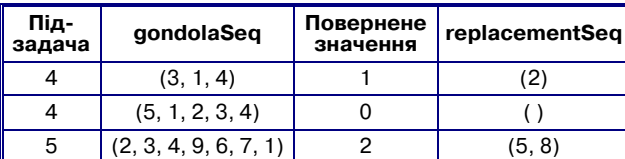

Кількість послідовностей замін. У наступних чо тирьох підзадачах ви маєте підрахувати кількість можливих послідовностей замін, що призводять до заданої послідовності (що може бути або не бути послідовністю гондол), за модулем 1 000 000 009. Ви маєте реалізувати функцію **countReplacement**.

# -**countReplacement(n, inputSeq)**

— n: довжина вхідної послідовності.

— inputSeq: масив довжини *n*inputSeq [i] є елеме нтом *і* вхідної послідовності, для 0≤*i≤n*−1.

— Якщо вхідна послідовність є послідовністю го ндол, підрахуйте кількість послідовностей замін, що призводять до цієї послідовності гондол (яка може бути дуже великою), *та поверніть це значення за модулем* 1 000 000 009. Якщо вхідна послідовність не є послідовністю гондол, функція має повертати 0. Як що вхідна послідовність є послідовністю гондол, але гондоли не ламались, функція має повертати 1.

#### **Підзадачі 7, 8, 9, 10**

#### *Таблиця* **6**

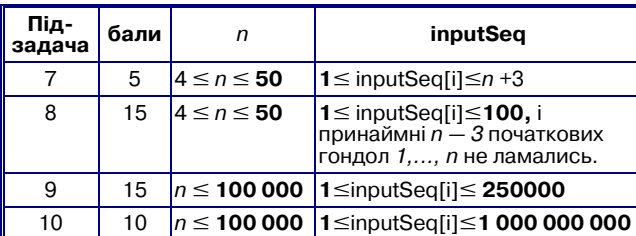

Приклади наведено у таблиці 7.

**Деталі реалізації.** Ви маєте відіслати тільки один файл, що має ім'я **gondola.c**, **gondola.cpp** або **gondola.pas**. Цей файл реалізує підпрограми, що описано вище.

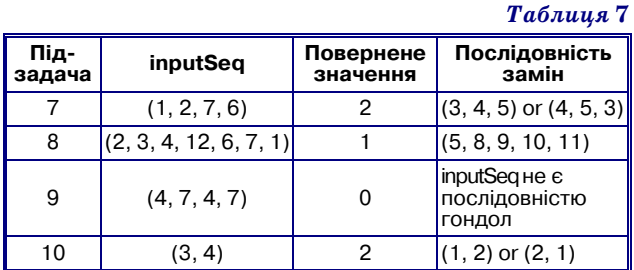

# **Рекомендації щодо розв'язання**

Це проста задача. Навіть якщо здається, що вона містить три підзадачі (як написано в умові), вони включаються одна в одну. Всі три частини (переві рити чи існує розв'язок — знайти якийсь розв'язок підрахувати всі розв'язки) дуже пов'язані.

**Підзадачі 1–3**. В підзадачі 1, як тільки ми бачимо першу гондолу (тобто, inputSeq[0]), решта визначаєть ся однозначно. Нам тільки треба пройти по послідо вності та перевірити, що все співпадає.

### -**N=len(sequence)**

-**for n:=l..N: if sequence[n] % N!=(sequence[0]+n) % N: return False**

#### -**return True**

Той самий код розв'язує і підзадачу 2. Псевдокод для загальної підзадачі 3 буде таким.

- -Якщо існує одна з початкових гондол: перевірити, чи знаходяться решта початкових гондол на очіку ваних місцях, якщо ні, повернути **false**.
- -Повернути **true** якщо всі значення є різними, по вернути **false** у іншому випадку.

**Підзадачі 4–6**. Простий розв'язок підзадачі 4: як що найбільший номер в послідовності це *n*, то повер нути пусту послідовність, інакше повернути одне від сутнє число.

Розв'язок підзадач 5 та б базується на тій самій ідеї, різниця в тому, що підзадача 4 дозволяє неефе ктивну реалізацію. Є багато можливих розв'язків, ось один з них.

- -Зібрати всі нові гондоли. Для кожної з них визна чити, яку початкову гондолу вона замінила.
- -Відсортувати ці записи за номером нової гондоли.
- -У відсортованому порядку, замінити початкові го ндоли новими.

Зауважте, що відсутність нових гондол може вима гати додатково уваги не тільки в учасників, а ще і при перевірці цих підзадач.

**Підзадачі 7–10.** Прямо підрахувати послідовнос ті замін дуже складно. Одним із шляхів є ставити пи тання «Скільки послідовностей замін починаються з заміни гондоли *x*?»для кожного *х*. Кожен вибір *х* ве де нас у новий стан, що містить на одну менше замі нюваних гондол.

Використовуючи цо ідею, можна розв'язати підза дачу 8 за допомогою динамічного програмування: для кожного допустимого стану гондольної системи ми підраховуємо кількість розв'язків для неї.

Підзадачі 9 та 10 вимагають одну додаткову здога дку (це, можливо, єдина каверзна частина задачі, але здогадка не є складною).

Замість аналізу гондоли, що видаляється, ми по глянемо на нову гондолу, що додається. Скільки рі зних варіантів ми маємо для її розміщення? Якщо но ва гондола присутня у фінальній послідовності, її місце визначено однозначно. Інакше, кількість місць, де можна розташувати нову гондолу е просто кількі стю місць де потім буде гондола з більшим номером. Додатково ми маємо помножити результат на *n,* як що не залишається жодної початкової гондоли. (Мо жливі всі *n* циклічних перестановок вихідної послі довності та послідовності замін для різних переста новок вихідної послідовності відрізняються). Алго ритм матиме такий вигляд:

- -запустити алгоритм для підзадачі 1–3 щоб переві рити допустимість вхідної послідовності;
- -якщо допустима, для кожної заміненої гондо ли ми знаходимо початкову гондолу, яка була замінена, сортуємо ці записи за номерами но вих гондол;
- -загальна кількість можливостей тепер може бути обчислена множенням кількості можли вих розташувань кожної гондоли з номерами між *n*+1 та максимальним присутнім номе ром гондоли. Зауважте, що множення відбува ється за модулем;
- -у кінці, результат помножимо на *п,* якщо було за мінено всі початкові гондоли.

#### **2. Друг**

Ми будуємо соціальну мережу з *n*людей, пронуме рованих 0, ... , *n*–1. Деякі пари людей у цій мережі бу дуть друзями. Якщо людина *х*стає другом людини *у*, то людина *у* також стає другом людини *х*.

Люди добавляються у мережу за *n* кроків, які та кож пронумеровані від 0 до *n*–1. Людина *і* дода ється на кроці *i*. На кроці 0, додається людина 0 як єдина людина у мережі. На кожному з наступних *n*–1 кроків наступна людина додається в мережу *го сподарем*, яким може бути довільна людина, яку вже додано до мережі. На кроці *і* (0<*i*<*n*), господар кроку може додати чергову людину *і* в мережу за од ним з наступних протоколів:

- -**IAmYourFriend** робить людину *i* другом тільки господаря;
- -**MyFriendsAreYourFriends** робить людину *і* дру гом *кожної* людини, яка є другом господаря у цей момент. Зауважте, що цей протокол не робить лю дину *і* другом господаря;
- -**WeAreYourFriends** робить людину *і* другом госпо даря, а також другом *кожної*людини, яка є другом господаря у цей момент.

Після того, як ми побудували мережу, ми маємо підібрати *вибірку* для опитування, тобто вибрати групу людей з мережі. Оскільки друзі зазвичай мають спільні інтереси, ця вибірка не повинна містити пари людей, що є друзями. Кожна людина має певний *рівень довіри* в опитуваннях, виражений додатнім цілим числом, і нам треба підібрати вибірку з максим альним загальним рівнем довіри.

#### **Приклад (табл. 8)**

Спочатку мережа містить тільки людину 0. Госпо дар кроку  $1$  (людина 0) запрошує нову людину  $1$ , вико-

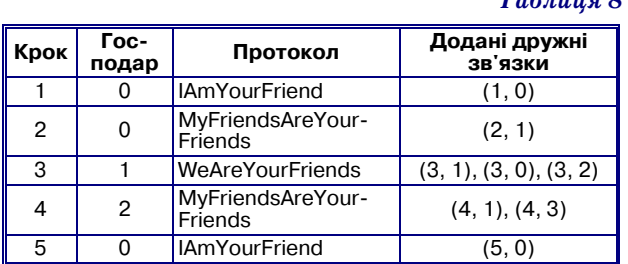

*Таблиця* **8**

ристовуючи протокол IamYourFriend, та вони стають друзями. Господар кроку 2 (знову людина 0) запрошує людину 2, використовуючи MyFriendsAreYourFriends, який робить людину 1 (єдиний друг господаря) єдиним другом людини 2. Господар кроку 3 (людина 1) додає людину 3, використовуючи WeAreYourFriends, що робить людину 3 другом людини 1 (господаря) і людей 0 і 2 (друзі господаря). Кроки 4 і 5 також показано у таблиці вище. Кінцеву мережу показано на рис. 1, на якому числа в кружках показують номери людей, а числа поруч з кружками показують рівень довіри в опитуваннях для цих людей. Вибірка, що склада ється з людей 3 і 5, має загальний рівень довіри в опи туваннях, що дорівнює 20+15=35, що є максимальним можливим загальним рівнем довіри.

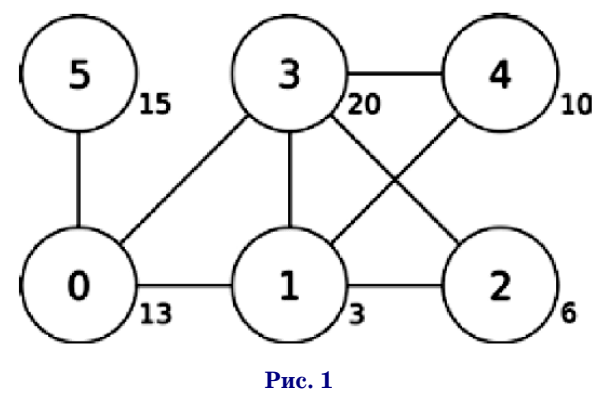

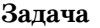

Маючи опис кожного кроку та рівень довіри до кожної людини, знайдіть вибірку з максимальним загальним рівнем довіри. Ви маєте реалізувати фун кцію **findSample**.

#### -**findSample(n, confidence, host, protocol)**

— *n*: кількість людей.

— confidence: масив довжини *n*; confidence [i] задає рівень довіри до людини *і*.

— host: масив довжини *n* host [i] задає господаря кроку *і*.

— protocol: масив довжини *n*protocol [i] задає код протоколу, що використовується на кроці *і*(0<*i*<*n*): 0 для IAmYourFriend, 1 для MyFriendsAreYourFriends, та 2 для WeAreYourFriends.

— Оскільки на кроці 0 немає господаря, host[0] та protocol[0] невизначені і ваша програма не повинна звертатись до них.

— Функція має повертати максимальний мож ливий загальний рівень довіри для вибірки.

#### **Підзадачі**

Деякі підзадачі використовують не всі протоколи, як показано в таблиці 9.

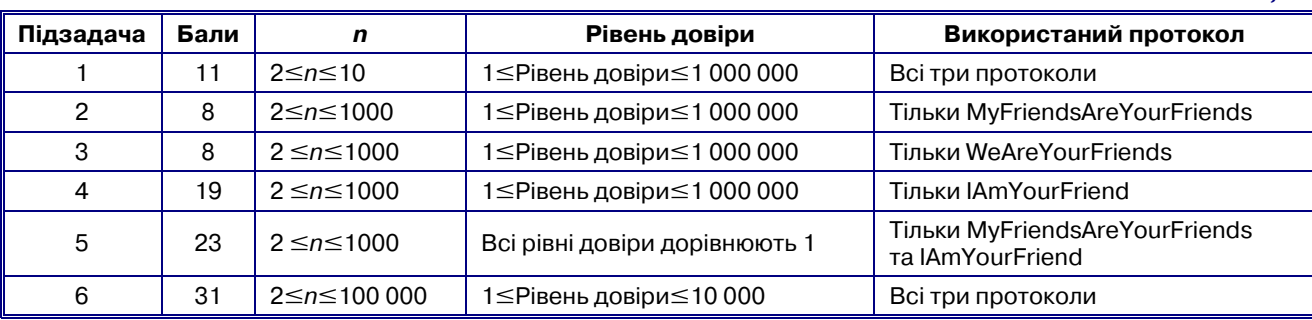

# **Деталі реалізації**

Ви маєте відіслати тільки один файл, що має ім'я **friend.c**, **friend.cpp** або **friend.pas**. Цей файл має реалізовувати підпрограму, що описана вище.

# **Рекомендації щодо розв'язання**

Опишемо 6 розв язків, 5 для перших підзадач і один загальний.

**Розв'язок 1.**У підзадачі 1 *N*не більше 10. Отже, за стосуємо бектрекінг для кожної людини — обирати чи не обирати. Складність буде 0(*N*\*2*N*). Розмір *N*в інших підзадачах е заладто великим, щоб застосовувати цей алгоритм.

**Розв'язок 2.** У підзадачі 2 є тільки відносини 'MyFriends AreYourFriends', що формує граф без ре бер. Отже, треба обрати всіх людей, складність буде O(*N*). Для інших підзадач є не тільки ці відносини, от же, цей розв'язок працювати не буде.

**Розв'язок 3.** У підзадачі 3 є тільки відносини 'WeAreYourFriends', що формує повний граф. Оскі льки кожна пара людей з'єднана ребром, треба знай ти людину з максимальним рівнем довіри, що має складність O(*N*). Для інших підзадач є не тільки ці відносини, отже, цей розв'язок працювати не буде.

**Розв'язок 4.** У підзадачі 4 є тільки відносини 'Iam YourFriend', що формує дерево. Отже, застосуємо ди намічне програмування на дереві.

Визначимо dp[*i*] [*j*] як максимальну суму для вуз ла *і* зі статусом *j*, де *j*=0 означає, що вузол не обрано та *j*=1 означає, що вузол обрано. Тоді:

-якщо вузол *і* є листом, то

- $-\text{dp[i]}[0]=0;$
- $-dp[i][1]$ = confidence[i];
- -інакше
- dp[*i*] [0]=max(dp[*k*] [0], dp[*k*] [1]), для всіх *k*, де *k* є сином *і*;
- dp[*i*] [1]=dp[*k*] [0], для всіх *k*, де *k* є сином *i*.

Остаточною відповіддю буде max{dp[root] [0];  $dp[root][1]$ , де root є коренем дерева. Для інших підзадач є не тільки відносини 'IamYourFriend', отже, цей розв'язок працювати не буде.

**Розв'язок 5.** У підзадачі 5 є тільки відносини 'MyFriendsAreYourFriends' i 'IamYourFriend', що фо рмує граф без непарних циклів. Отже, ми отримуємо дводольний граф. З усіма рівнями довіри, що дорівню ють 1, задача стає задачею пошуку максимальної не залежної множини у дводольному графі. Як відомо, множина є незалежною тоді і тільки тоді, коли її до  повненням є вершинне покриття. Якщо доповнення незалежної множини не є вершинним покриттям, то існує принаймні одне ребро, що з'єднує вершини *u* i *v*, які включаються в незалежну множину, що супере чить визначенню незалежної множини. Очевидно, максимальна незалежна множина є доповненням мі німального вершинного покриття.

*Таблиця* **9**

За теоремою Кьоніга, у довільному дводольному графі кількість ребер у максимальному паросполу ченні дорівнює кількості вершин у мінімальному ве ршинному покритті. Отже, ми можемо застосувати ал горитм пошуку доповнюючого шляху, що знайти па росполучення максимального розміру у дводольному графі, що має складність O(*NE*) або O(*NE*), залежно від реалізації, де *Е* є кількістю ребер.

Нехай *k* буде розміром максимального знайденого паросполучення, відповіддю задачі буде *N–k*, оскі льки максимальна незалежна множина є доповненням мінімального вершинного покриття.

Щоб розділити дводольний граф на долі, засто суємо пошук в глибину та помітимо усі парні та непарні вершини, парні утворять одну долю, не парні — іншу.

У підзадачах 2 та 4 відношеннями є 'MyFriends AreYourFriends' та 'IamYourFriend', але рівні довіри не дорівнюють 1, отже, цей метод буде коректно роз в'язувати тільки підзадачу 5.

**Розв'язок 6.** Будемо обробляти операції у зворот ному порядку.

Для кожної операції будемо змінювати граф так, щоб у ньому не залишилося нової людини, але щоб оп тимальний розв'язок мав ту саму величину. Спочатку заведемо два значення *р*(*х*) та *q*(*х*) для кожної людини  $x, \text{Re } p(x)$ =confidence[ $x$ ] та  $q(x)$ =0. Фактично, розначає *обрати* та *q* означає *не обирати*.

Щоб спростити позначення, використаємо *р* для  $p(x)$ , *q* для  $q(x)$ ,  $p'$  для  $p(y)$  та  $q'$  для  $q(y)$ .

-WeAreYourFriends. Щоб відкинути *y,* ми можемо обрати або *x*, або *y*, або жодаого з них.

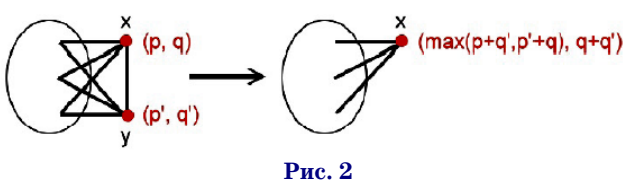

Обираємо *x*: *р=р*+*q*. Обираємо *у*: *р*=*р*+*q*. Жодного:  $q=q+q'$ . Отже,  $p=\max(p+q';p'+q)$ ,  $q=q+q'$ .

**КОМП'ЮТЕР У ШКОЛІ ТА СІМ'Ї №7, 2014 41**

-MyFriendsAreYourFriends. Щоб відкинути *y,* ми можемо обрати *x*, обрати *у*, обрати обох, або жодного.

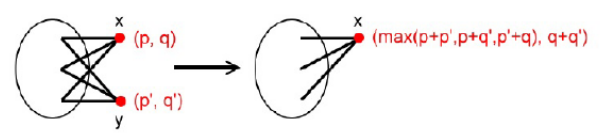

**Рис. 3**

- Обираємо *x*: *р=р+q*.
- Обираємо *у*: *р*=*p*'+*q*.
- Обираємо обох: *р=р+р*.

— Жодного: *q=q+q*. Отже, *p*=max(*p+q*; *p*+*q*;  $p+p'$ , q=q+q'.

-IamYourPriend. Щоб відкинути *y*, ми можемо об рати *x*, або взяти чи не взяти *у*.

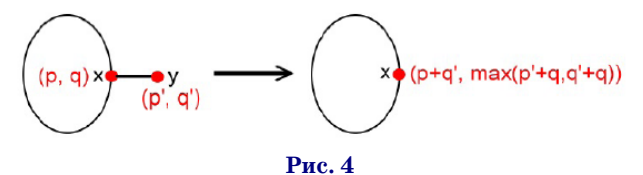

— Обираємо *х*: *p*=*р+q*

— Обираємо *у*: *q=р*+*q*.

— Жодного: *q=q+q*. Отже, *p*=*р+q*, *q*=max(*p*+*q*; *q+q*). Відповіддю буде max(p; q) для останньої людини, що залишилась. Складність алгоритму O(*N*). Цей ме тод розв'язує всі підзадачі.

#### **3. Відпустка**

Жиан-Жиа планує свою наступну відпустку у Тайвані. Під час відпустки Жиан-Жиа їздить з міста до міста та відвідує пам'ятки у цих містах.

У Тайвані є *n* міст, всі знаходяться впродовж однієї автомагістралі. Міста пронумеровані послі довно від 0 до *n*–1. Для міста *і*, де 0<*i*<*n*–1, сусід німи містами є *і*–1 та *i*+1. Єдиним містом, сусіднім до міста 0, є місто 1, та єдиним містом, сусіднім до міста *і*–1, є місто *і*–2.

У кожному місті є деяка кількість пам'яток. Жиан Жиа має *d* днів відпустки та планує відвідати якомо га більше пам'яток. Жиан-Жиа вже обрав місто, з якого він почне свою відпустку. У кожен день відпустки Жиан-Жиа може або переїхати до сусіднього міста, або відвідати всі пам'ятки у місті, де він знаходиться, але не те й інше разом. Жиан-Жиа ніколи не відвідува*тиме пам'ятки у тому самому місті двічі*, навіть як що він буде знаходить у місті декілька разів. Будь ла ска, допоможіть Жиан-Жиа спланувати його відпустку так, щоб він відвідав якомога більше пам'яток.

# **Приклад**

Припустимо, Жиан-Жиа має 7 днів відпустки, є 5 міст (перелічених у таблицю 10), та він починає з міста 2. У перший день Жиан-Жиа відвідує 20 пам'яток у місті 2 (табл. 11). У другий день Жиан Жиа рухається з міста 2 до міста 3, та у третій день він відвідує 30 пам'яток у місті 3. Після цього Жи ан-Жиа проводить наступні три дні, рухаючись з міста 3 до міста 0, та відвідує 10 пам'яток у місті 0 у сьомий день. Загальна кількість пам'яток, відвіда них Жиан-Жиа, буде  $20+30+10=60$ , що є максимальною кількістю пам'яток, що може відвідати Жи ан-Жиа за 7 днів, починаючи з міста 2.

*Таблиця* **10**

| Місто | Кількість пам'яток |
|-------|--------------------|
|       | 10                 |
|       | 2                  |
|       | 20                 |
|       | 30                 |
|       |                    |

*Таблиця* **11**

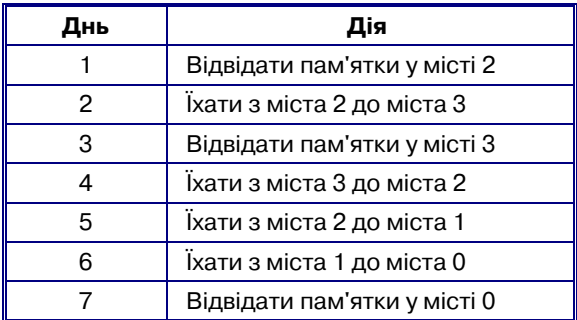

# **Задача**

Реалізуйте функцію findMaxAttraction, що обчи слює максимальну кількість пам'яток, які може від відати Жиан-Жиа.

- -findMaxAttraction(n, start, d, attraction)
- *n*: кількість міст.
- start: індекс початкового міста.
- *d*: кількість днів.

— attraction: масив довжини *n*; attraction[i]  $\epsilon$  кількістю пам'яток у місті *і*, для  $0 \le i \le n-1$ .

Функція має повертати максимальну кількість пам'яток, що може відвідати Жиан-Жиа.

#### **Підзадачі**

 $V$  всіх підзадачах  $0 \le d \le 2n + [n/2]$ , та кількість па-

м'яток у кожному місті невід'ємна (табл. 12).

# **Деталі реалізації**

Ви маєте відіслати тільки один файл, що має ім'я **holiday.c**, **holiday.cpp** або **holiday.pas**. Цей файл має реалізовувати підпрограму, що описано вище.

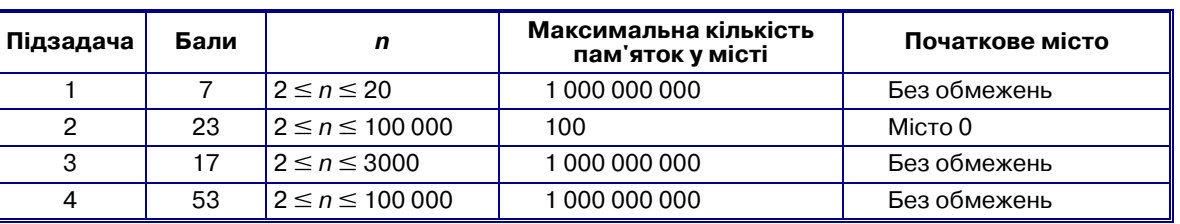

*Таблиця* **12**

#### **ОЛІМПІАДИ З ІНФОРМАТИКИ**

#### **Рекомендації щодо розв'язання**

Для простоти опису, спочатку розглянемо прос тий розв'язок, що потребує час O(*n*log*n*), для спеціа льного випадку початкового міста з індексом 0 для до вільного фіксованого *d*. Тобто start=0 i *d*є фіксованим числом. Потім розширимо розв'язок, щоб побудува ти таблицю розв'язків для всіх можливих *d* за час  $O(n \log^2\! n)$ . З рештою, опишемо, як розширити цей розв'язок на загальний випадок довільного початко вого міста, зберігши асимптотичну складність.

**Простий розв'язок для start=0 та довільного фік< сованого** *d.*Без втрати загальності, припустимо, що ми починаємо у найлівїшому місті та рухаємось праворуч. Легко бачити, що нам потрібно рухатись тільки пра воруч та немає потреби рухатись ліворуч ні в якому ви падку. Припустимо, що в оптимальному розв'язку місто *right* є найправіпшм містом, до якого ми діста лись. Тоді ми можемо відвідати не більше *d*–*right* міст серед міст з мітками 0; 1;...; *right*.

Щоб розв'язок був оптимальним, ми хочемо відві дати *d*–*right* міст з найбільшою кількістю пам'яток. Тобто, якщо ми відсортуємо міста 0; 1;...; *right* за кі лькістю пам'яток, нам потрібно буде знайти суму *d*–*right* найбільших скупчень пам'яток.

Використаємо структуру даних, що називається *де рево відрізків* для нашого випадку, хоча може здава тись, що така структура даних не є необхідною у цьо му дуже спеціальному випадку. Однак ми зрозуміємо, навіщо використовувати цю структуру, коли пере йдемо до наступного випадку. Деревом відрізків є по вне кореневе бінарне дерево з листками, що містять по мітку, чи є лист активним, та деяке значення. Для ко жного внутрішнього вузла *v*, воно містить суму зна чень усіх активних листків у піддереві з коренем у *v*. Кожний внутрішній вузол також містить кількість ак тивних листків у піддереві з коренем у ньому.

Нехай дерево відрізків містить *n*листків. Зауваж те, що нам потрібно буде додати пусті листки, якщо *n*не є ступенем 2. Також припустимо, що значення у листках розташовані у порядку не збільшення зліва направо. Щоб підтримувати таку структуру даних, по трібно O(log*n*) часу, щоб активувати або деактивува ти довільний лист. Також потрібно O(log*n*), часу щоб знайти суму значень у найбільших *х* активних лист ках для довільного заданого *х*.

Спочатку відсортуємо міста за кількістю пам'я ток в них, у незростаючому порядку. Потім помісти мо їх як листи у дерево відрізків, усі листки — не ак тивні. Кількість пам'яток буде значенням листка. Ініціалізація потребує O(*n*log*n*) часу. Ми будемо акти вувати листок, коли ми до нього доходимо під час по шуку розв'язку. Перебираємо всі можливі найправі  ші міста, до яких ми можемо дістатись. Загальна складність алгоритму буде O(*n*log*n*).

Проміжний розв'язок для *start*=0 та довільних *d* Розглянемо розв'язок для проміжного випадку. Не хай *f*(*d*) буде міткою міста, куди ми перемістимося за *d* днів, так щоб побачити найбільшу кількість пам'я ток. Зауважте, що *f*(*d*) не обов'язково буду унікальним. Якщо є декілька варіантів, оберем один з найменшою міткою. Тепер ми побудуємо таблицю для всіх мож ливих значень *d*. Використаємо рекурсивний підхід розділяй та володарюй. Нехай *М* буде максималь ним значенням *d*. Для простоти, нехай *М*буде ступе нем 2. Щоб обчислити розв'язки для *f*(1); *f*(2); ... ; *f*(*М*), ми спочатку знайдемо *f*(*М*/2), використовуючи наш попередній алгоритм, що проходить по всіх міс тах від 0 до *n*. Потім рекурсивно обчислимо *f*(1); *f*(2);...; *f*(*M*/2–1) у одній гілці, розглядаючи тільки міста від 0 до *f*(*М*/2), та *f*(*М*/2+1); *f*(*М*/2+2); ...; *f*(М) у іншій гі лці, розглядаючи тільки міста від *f*(*М*/2) до *n*. У гіл ці, де обчислюються *f*(1); *f*(2); ...; *f*(*М*/2–1), ми споча тку підрахуємо *f*(*М*/4) серед всіх від 0 до *f*(*М*/2). За галом обсяг часу, що буде використано на кожен з рі внів рекурсивних викликів буде O(*n*log*n*). Всього є  $O(log n)$  рівнів. Отже, загальна складність буде  $O(n \log^2 n)$ .

У цьому розв'язку зрозуміло, чому потрібне дере во відрізків. По-перше, його треба ініціалізувати всього один раз. По-друге, ми можемо активувати і деактивувати вузол, щоб врахувати які листи ми вико ристовуємо на кожному рівні рекурсії.

**Загальний розв'язок з довільним місцем початку.** Тепер ми можемо перейти до загального випадку. По мітимо, що значення *start* є довільним, розв'язок мо же бути знайдений у одному з двох випадків. Або ми спочатку рухаємось праворуч від початкового міста, потім рухаємось ліворуч та зупиняємось у місті ліво руч від *start*. Або ми спочатку рухаємось ліворуч від початкового міста, потім рухаємось праворуч та зупи няємось у місті праворуч від *start*. Тобто напрямок ру ху ми змінюємо лише один раз. Не втрачаючи загаль ності, розглянемо перший сценарій. Спочатку вико ристаємо проміжний розв'язок, щоб знайти всі *f*(*t*) для всіх можливих значень *t*. Потім також викорис таємо проміжний розв'язок, щоб знайти *g*(*t*) для всіх можливих значень *t,* де *g*(*t*) є містом, до якого ми дій демо у оптимальному розв'язку, якщо будемо рухатись ліворуч з початкового міста *start*–1. Спочатку прой демось по значеннях  $d_0$  — кількості днів, ми бажаємо провести, рухаючись і відвідуючи міста праворуч і включаючи *start*. В проміжному розв'язку ми маємо *f*(*d*<sub>0</sub>). Потім ми знаємо, що можемо провести  $d-d_0$ –  $(f(d_0) - start) - 1$  днів у містах ліворуч від *start*. Загальна складність буде  $O(n \log^2 n)$ .

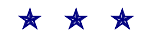